*Черкаський національний університет імені Богдана Хмельницького*

## **Романенко Тетяна, Ткаченко Анна,**

*Київський національний університет імені Тараса Шевченка*

## **Русіна Наталія**

## **ТЕХНОЛОГІЇ ВИКОРИСТАННЯ КОМП'ЮТЕРНОЇ НАОЧНОСТІ ДЛЯ НАВЧАННЯ СТУДЕНТІВ**

У освітньому процесі закладів вищої освіти, для ефективного навчання майбутніх фахівців різних спеціальностей, викладачами застосовуються такі наочні засоби навчання, які базовані на класичних поняттях про наочність та відрізняються за їх інформатизацією. Це пов'язано зі змінами, що відбуваються в системі освіти, інформатизацією методів та засобів навчання освітніх інструментів.

Нині, у процесі навчання студентів для забезпечення високого рівня інформатичної освіти, доцільно застосовувати можливості комп'ютерної наочності.

Завдяки інтенсифікації організації навчального процесу, за найменших затратах часу можна досягти глибокого засвоєння та формування необхідних вмінь і навичок, представити необхідну кількість інформації.

Вільне володіння комп'ютерною наочністю надає можливість зростання потоку навчальної інформації. Активне впровадження комп'ютерної наочності розширює можливості студентів до отримання інформації, створює умови для вербалізації навчання, візуалізації навчального матеріалу та формуванню технологічних компетентностей майбутніх фахівців.

Зокрема, для наочного представлення навчального матеріалу доцільно використовувати комп'ютерні інструменти для побудови графіків, геометричних та алгебраїчних функцій, 3D та безліч іншого. Одним із таких інструментів є безкоштовне динамічне середовище GeoGebra, призначене для всіх рівнів освіти, об'єднує інформатику, математику, статистику [1]. Програмне середовище GeoGebra має:зручний та зрозумілий у використанні інтерфейс та потужний функціонал; інтерактивні навчальні ресурси, методичні та дидактичні матеріали за окремими тематиками; доступ до вільно поширювальних навчальних матеріалів й інтерактивних методів навчання тощо [2].

Наприклад, за допомогою програмного середовища GeoGebra можна будувати геометричні фігури в різних формах (рис. 1), застосовувати різні операції (витиснення, обертання, перетин, симетрія, паралельне перенесення, обертання 3D графіки) (рис. 2) та інше.

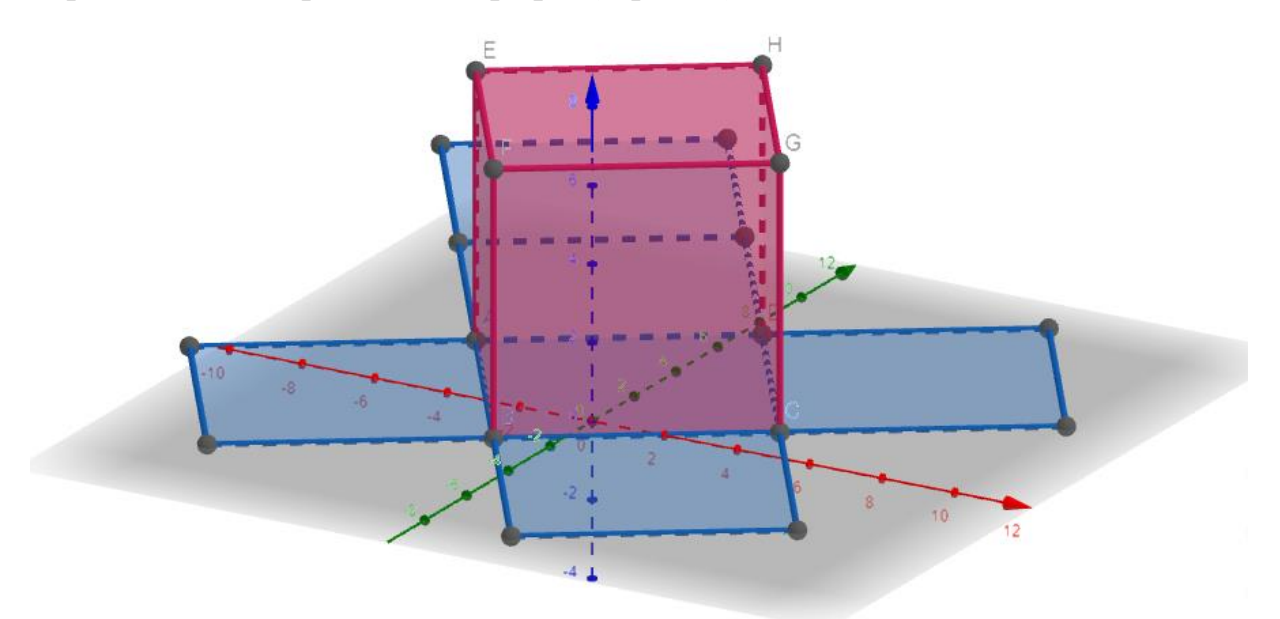

Рис. 1. Наочне представлення об'єкта в GeoGebra

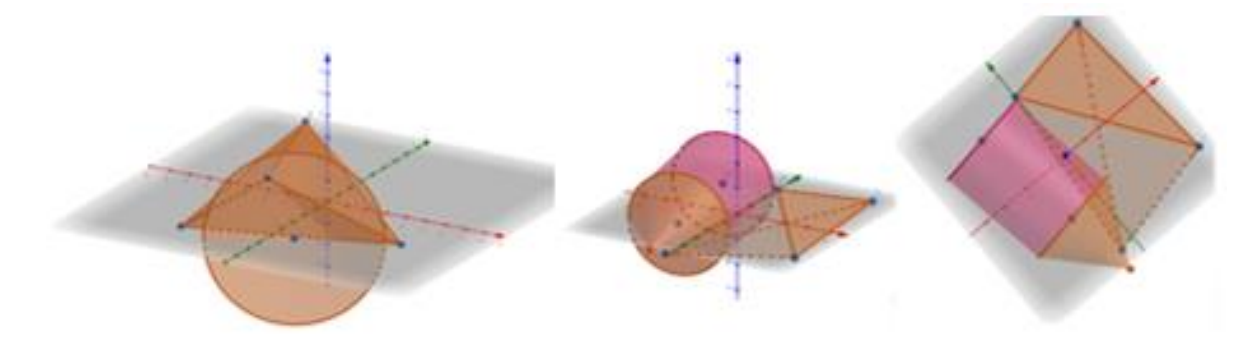

Рис. 2. Наочне представлення геометричних об'єктів у GeoGebra

Таким чином, застосування комп'ютерної наочності, надає можливість оптимізувати процес навчання студентів, використовувати індивідуальний підхід, створювати умови для вербалізації, візуалізації та формуванню технологічних компетентностей майбутніх фахівців.

## СПИСОК ДЖЕРЕЛ

1. Математичні Додатки GeoGebra URL : https://www.geogebra.org/. (дата звернення : 29.10.2021).

2. Романенко Т. В., Русіна Н. Г. Проблеми візуалізації математичних задач в умовах електронного навчання закладів освіти */* Матеріали IX міжнародної науково-методичної конференції «Проблеми математичної освіти» (ПМО – 2021), м. Черкаси, 9–10 квітня 2021 р. – Черкаси: Вид. від. ЧНУ ім. Б. Хмельницького, 2021. – С. 48 – 49.